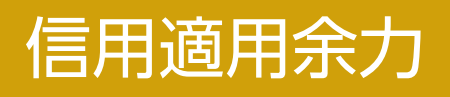

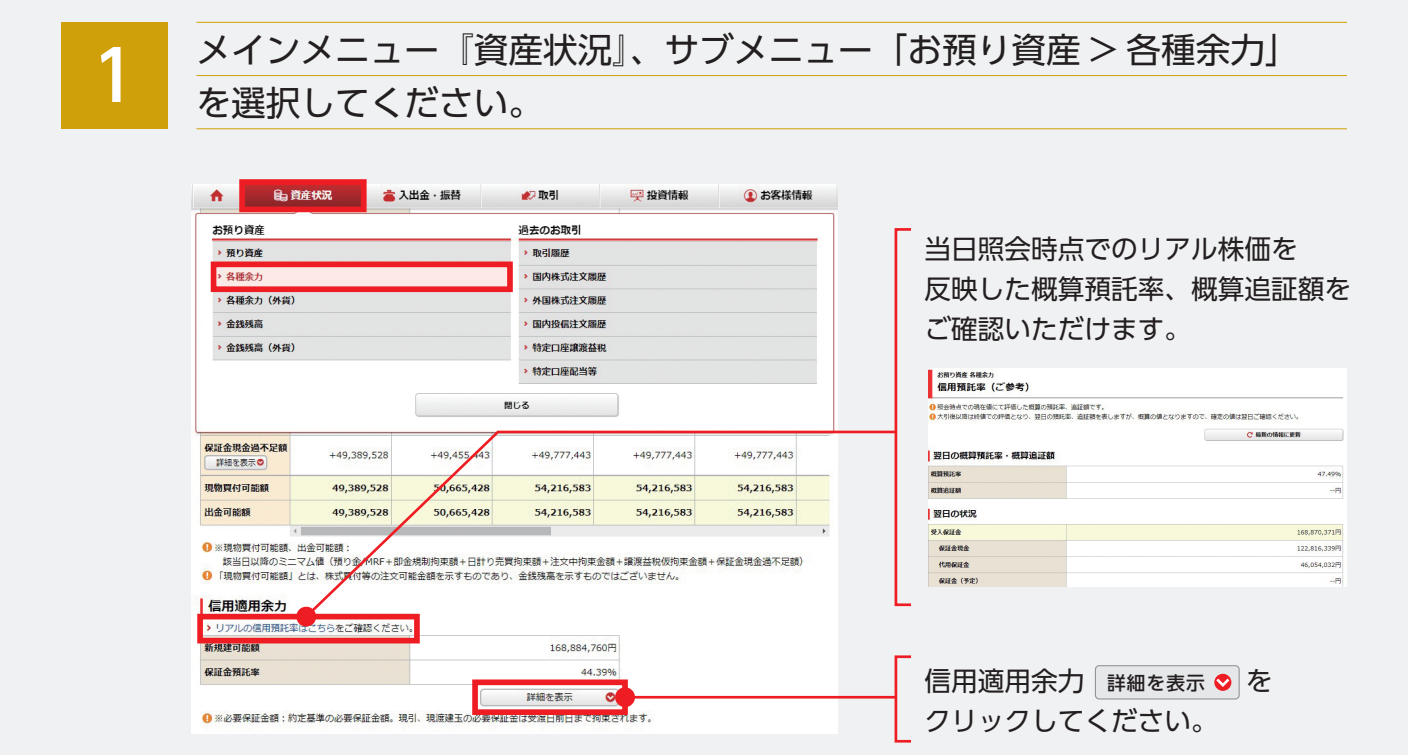

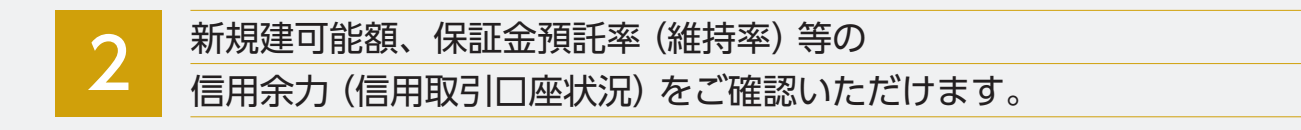

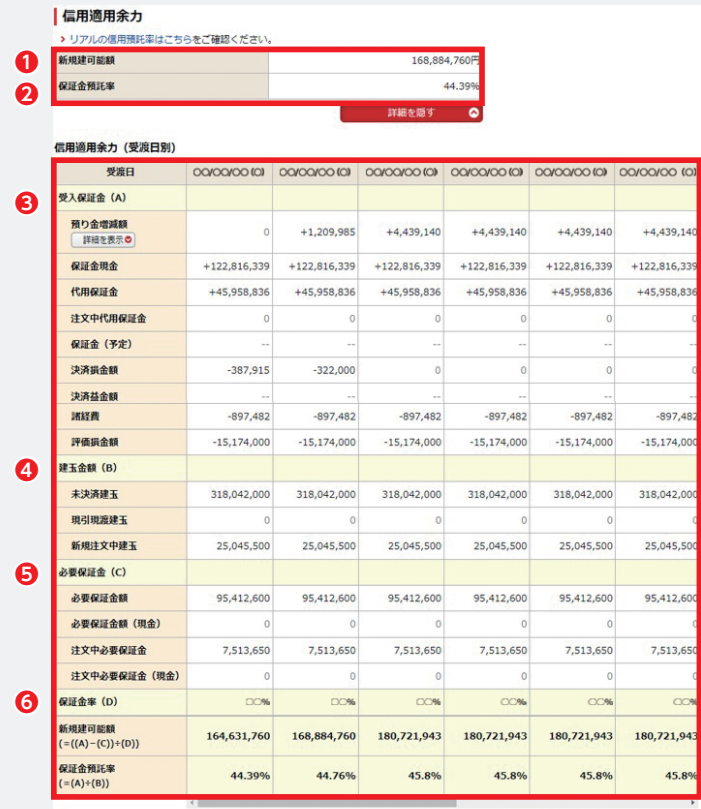

- **❶新規建可能額**:当日以降の信用新 規建余力最小値を表示
- **❷保証金預託率**:発注基準の預託率 を表示
- **❸受入保証金(A)**:保証金現金、代 用保証金等の受入保証金項目を表示
- **❹建玉金額(B)**:未決済建玉、注文 中建玉、現引現渡建玉項目を表示
- **❺必要保証金(C)**:必要保証金額の 項目にて合計額を表示
- **❻保証金率(D)**:最低保証金率の基 準率を表示

1 ※必要保証金額:約定基準の必要保証金額。現引、現渡建玉の必要保証金は受渡日前日まで拘束されます。